## Package 'SITQR'

October 11, 2021

<span id="page-0-0"></span>Title SITQR

Version 0.0.1

Description Estimation and inference for single index thresholding in quantile regression by smoothing the indicator function in threshold.

License MIT + file LICENSE

Encoding UTF-8

LazyData true

Roxygen list(markdown = TRUE)

RoxygenNote 7.1.2

**Imports** rgenoud  $(>= 5.7)$ , quantreg  $(>= 5.18)$ , parallel, GeneBook, MASS, pracma

**Depends**  $R$  ( $>=$  3.2), stats

**Suggests** test that  $(>= 3.0.0)$ 

Config/testthat/edition 3

### R topics documented:

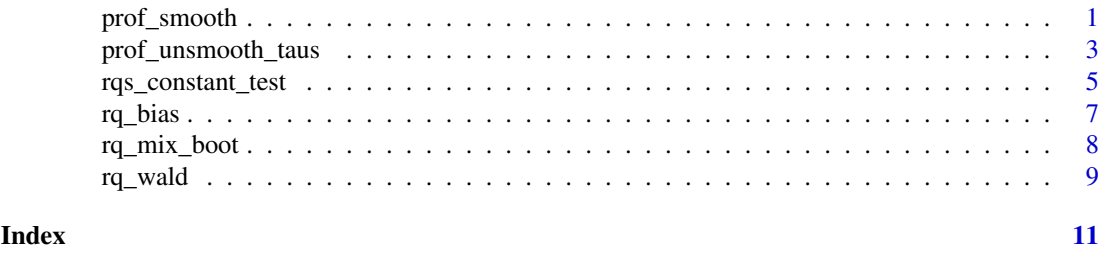

prof\_smooth *Estimate the threshold parameter by smoothing*

#### Description

prof\_smooth seeks to minimize the profiled objective function:

$$
S(\psi; h_n) = \frac{1}{n} \sum_{i=1}^n \rho_\tau \{y_i - \boldsymbol{z}_i^T \widetilde{\boldsymbol{\beta}}(\psi) - \boldsymbol{z}_i^{\prime T} \widetilde{\boldsymbol{\delta}}(\psi) G(\frac{x_{1i} + \boldsymbol{x}_{i2}^T \psi}{h_n})\},
$$

where  $\tilde{\beta}(\psi)$  and  $\tilde{\beta}(\psi)$  are estimation by quantile regression given  $\psi$ . Here the smooth function  $G(x) = \Phi(x) + x\phi(x)$  where  $\Phi(x)$  and  $\phi(x)$  are the cdf and pdf of standard normal respectively.

#### Usage

```
prof_smooth(
  z,
  tz,
  x2,
  x1,
  y,
  tau,
  bdw,
  starting,
  method,
  cl.setup,
  Domains.Matrix
\lambda
```
#### Arguments

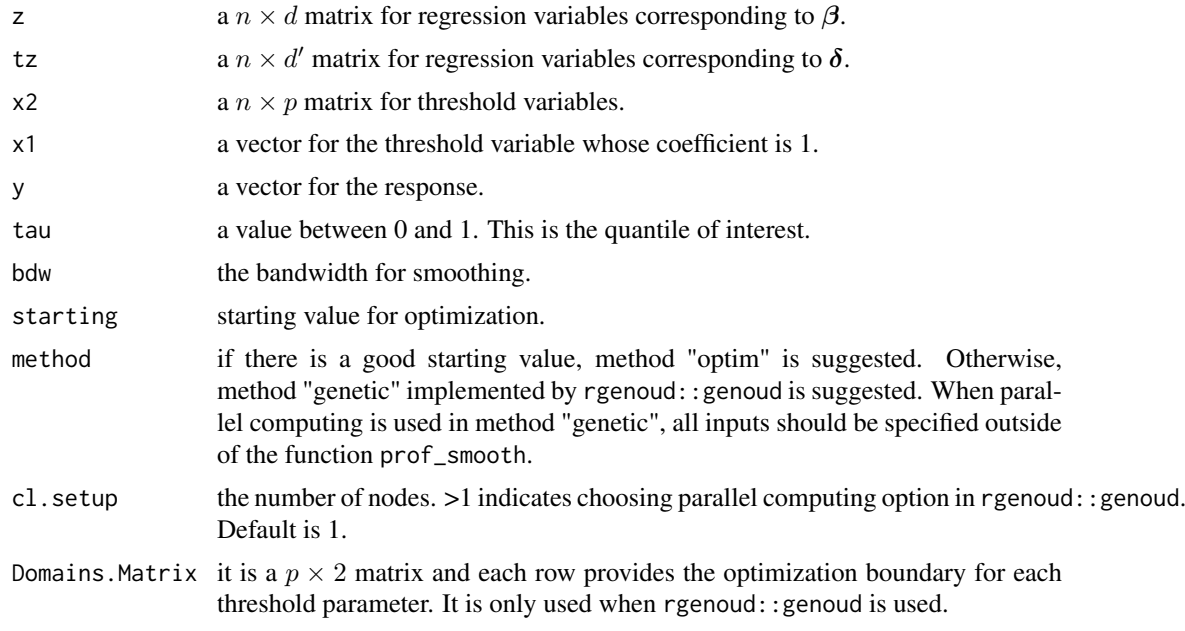

#### Value

This function returns the estimation for threshold parameters.

#### Author(s)

Yingying Zhang, <yyzhang@fem.ecnu.edu.cn>.

```
GenerateData <- function(n,sig,delta){
    z1 = \text{resp}(n, \text{ rate } = 1)z2 = runif(n, 0, 1)x1 = \text{norm}(n, 1, 1)x2 = \text{rnorm}(n, 0, 1)z = \text{cbind}(1, z1, z2)
```

```
tz = \text{cbind}(z1, z2)x = \text{cbind}(1, x1, x2)rank = runif(n, 0, 1)y = 1 + z1 + z2 + delta*(z1 + z2)*(-1+sig*qnorm(rank)+x1+x2>0) + qnorm(rank)return(list(z=z,tz=tz,x=x,y=y))
}
# with optim method ####
testData <- GenerateData(500,0,1)
# The true value for threshold variable is c( -1, 1, 1).
starting \leq c(-1,1)n <- 500
bdw <- 2*sd(testData$x[,-3]%*%c(-1,1)+testData$x[,3])*(log(n)/sqrt(n))
fit1 <- prof_smooth(testData$z, testData$tz,
                        testData$x[,-3],testData$x[,3],
                        testData$y,tau=0.5,
                        bdw,starting=starting,
                        method="optim")
fit1
# with genetic method ####
z <- testData$z
tz <- testData$tz
x2 <- testData$x[,-3]
x1 <- testData$x[,3]
y <- testData$y
tau <-0.5cl.setup <- 2
Domains.Matrix <- cbind(rep(-5,2),rep(5,2))
starting \leftarrow c(-1,1)bdw <- 2*sd(testData$x[,-3]%*%c(-1,1)+testData$x[,3])*(log(n)/sqrt(n))
fit2 <- prof_smooth(z, tz, x2, x1, y,tau,bdw,starting,
                    method="genetic",cl.setup,Domains.Matrix)
fit2
```
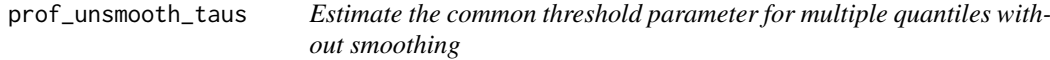

#### Description

prof\_unsmooth\_taus seeks to minimize the profiled objective function:

$$
S(\psi; h_n) = \frac{1}{n} \sum_{k=1}^K \sum_{i=1}^n \rho_{\tau_k} \{y_i - \boldsymbol{z}_i^T \widetilde{\boldsymbol{\beta}}(\tau_k, \boldsymbol{\psi}) - \boldsymbol{z}_i^T \widetilde{\boldsymbol{\delta}}(\tau_k, \boldsymbol{\psi}) I(x_{1i} + \boldsymbol{x}_{i2}^T \boldsymbol{\psi} > 0) \},
$$

where  $\tilde{\beta}(\tau_k, \psi)$  and  $\tilde{\beta}(\tau_k, \psi)$  are estimation by quantile regression given  $\tau_k$  and  $\psi$ .

#### Usage

prof\_unsmooth\_taus( z,

tz, x2, x1,

```
y,
taus,
starting,
method,
cl.setup,
Domains.Matrix
```
)

#### Arguments

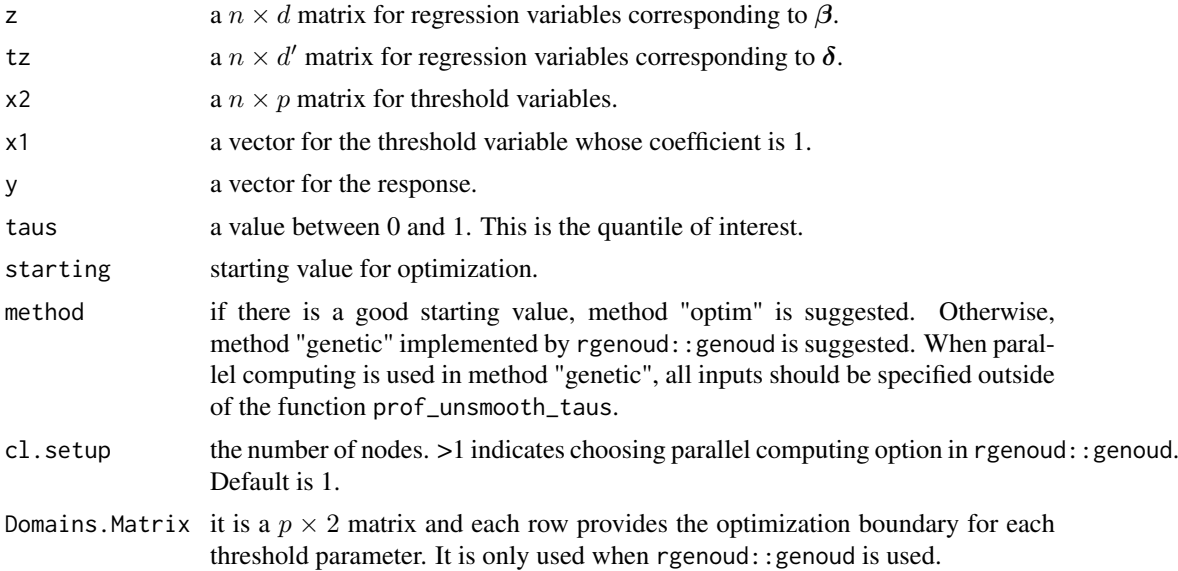

#### Value

This function returns the unsmoothed estimation for the common threshold parameters by multiple quantiles.

#### Author(s)

Yingying Zhang, <yyzhang@fem.ecnu.edu.cn>.

```
GenerateData <- function(n,sig,delta){
   z1 = \text{resp}(n, \text{ rate } = 1)z2 = runif(n, 0, 1)x1 = \text{rnorm}(n, 1, 1)x2 = rnorm(n, 0, 1)z = \text{cbind}(1, z1, z2)tz = \text{cbind}(z1, z2)x = \text{cbind}(1, x1, x2)rank = runif(n, 0, 1)y = 1 + z1 + z2 + delta*(z1 + z2)*(-1+sig*qnorm(rank)+x1+x2>0) + qnorm(rank)return(list(z=z,tz=tz,x=x,y=y))
}
# with optim method ####
testData <- GenerateData(500,0,1)
# The true value for threshold variable is c( -1, 1, 1).
```

```
starting \leq c(-1,1)n < -500taus < -c(0.5, 0.7)fit1 <- prof_unsmooth_taus(testData$z, testData$tz,
                        testData$x[,-3],testData$x[,3],
                        testData$y,taus,
                        starting=starting,
                        method="optim")
fit1
# with genetic method ####
z <- testData$z
tz <- testData$tz
x2 <- testData$x[,-3]
x1 <- testData$x[,3]
y <- testData$y
cl.setup <- 2
Domains.Matrix <- cbind(rep(-5,2),rep(5,2))
starting \leq c(-1,1)fit2 <- prof_unsmooth_taus(z, tz, x2, x1, y, taus, starting,
                           method="genetic",cl.setup,Domains.Matrix)
fit2
```
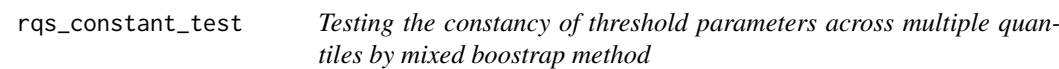

#### Description

rqs\_constant\_test aims at testing the hypothesis that

 $H_0: \psi(\tau) = \psi_0$  for all  $\tau \in \mathcal{T}$  v.s.  $H_1: \exists \tau' \in \mathcal{T}$  such that  $\psi(\tau') \neq \psi_0$ .

When  $\psi_0$  is unknown, the estimator obtained by prof\_unsmoothed\_taus can be used.

#### Usage

```
rqs_constant_test(
  z,
  tz,
  x2,
  x1,
  y,
  taus,
  bdws,
  phats,
  psi0,
  boot_times,
  probs = 0.95)
```
#### Arguments

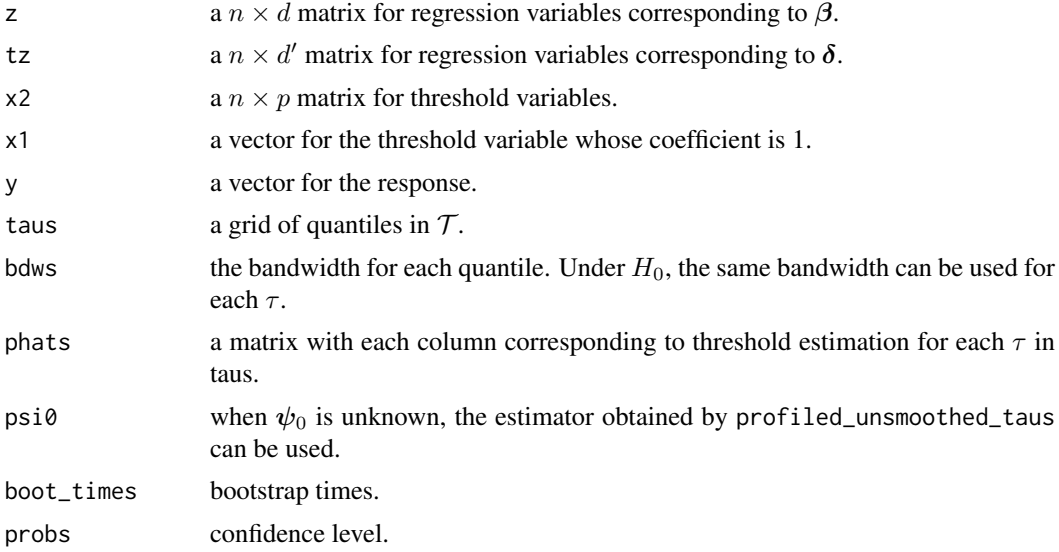

#### Value

This function returns an object with 5 objects.

KS the Kolmogorov-Smirnov type statistic.

- C.value the criticle value calculated by mixed bootstrap method.
- Accept Accept=1 means to accept  $H_0$ . Accept=0 means to reject  $H_0$ .
- r a list of length equal to taus, the bootstrap estimation for threshold parameters for each  $\tau$ .
- Biastaus a matrix with each column corresponding to the bias estimation for threshold parameters for each  $\tau$ .

#### Author(s)

Yingying Zhang, <yyzhang@fem.ecnu.edu.cn>.

```
GenerateData <- function(n,sig,delta){
   z1 = \text{resp}(n, \text{ rate } = 1)z2 = runif(n, 0, 1)x1 = \text{norm}(n, 1, 1)x2 = rnorm(n, 0, 1)z = \text{cbind}(1, z1, z2)tz = \text{cbind}(z1, z2)x = \text{cbind}(1, x1, x2)rank = runif(n, 0, 1)y = 1 + z1 + z2 + delta*(z1 + z2)*(-1+sig*qnorm(rank)+x1+x2>0) + qnorm(rank)return(list(z=z,tz=tz,x=x,y=y))
}
testData <- GenerateData(500,0,1)
# The true value for threshold variable is c( -1, 1, 1).
starting \leq c(-1,1)phats <- matrix(0,2,2)
```
#### <span id="page-6-0"></span>rq\_bias 7

```
taus <-c(0.5, 0.7)n < -500bdw <- 2*sd(testData$x[,-3]%*%c(-1,1)+testData$x[,3])*(log(n)/sqrt(n))
for(i in 1:length(taus)){
   phats[,i] <- prof_smooth(testData$z, testData$tz,testData$x[,-3],
                        testData$x[,3],testData$y,tau=taus[i],
                        bdw,starting,method="optim")
}
bdws \leq rep(bdw, 2)
psi < -c(-1,1)fit2 <- rqs_constant_test(testData$z,testData$tz,testData$x[,-3],
                    testData$x[,3],testData$y,taus,
                    bdws,phats,psi0,boot_times = 10,probs=0.95)
```
rq\_bias *Estimate the bias of smoothed estimation for threshod parameters*

#### Description

rq\_bias aims at estimating bias of smoothed estimation for threshold parameter and helps to implement bias correction.

#### Usage

rq\_bias(z, tz, x2, x1, y, tau, bdw, phat, Lam)

#### Arguments

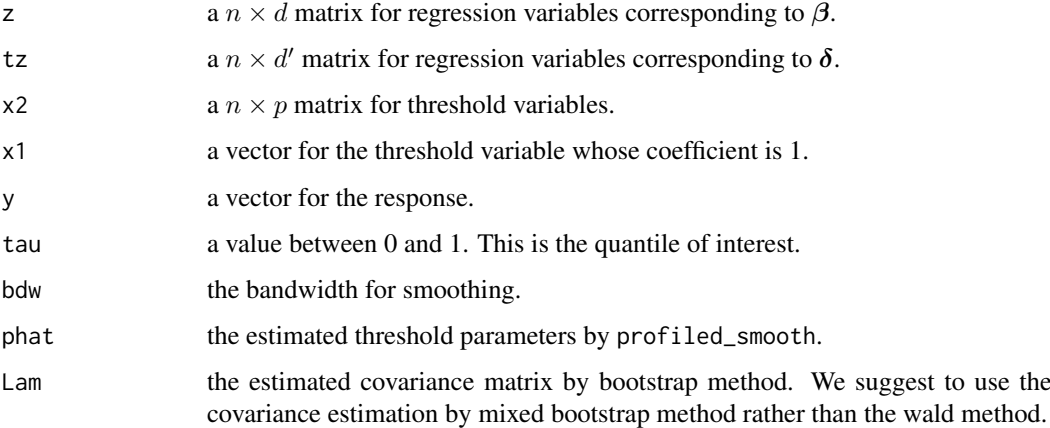

#### Value

This function returns the bias estimation for smoothed estimation of threshold parameters.

#### Author(s)

Yingying Zhang, <yyzhang@fem.ecnu.edu.cn>.

#### Examples

```
GenerateData <- function(n,sig,delta){
    z1 = \text{resp}(n, \text{ rate } = 1)z2 = runif(n, 0, 1)x1 = \text{rnorm}(n, 1, 1)x2 = rnorm(n, 0, 1)z = \text{cbind}(1, z1, z2)tz = \text{cbind}(z1, z2)x = \text{cbind}(1, x1, x2)rank = runif(n, 0, 1)y = 1 + z1 + z2 + delta*(z1 + z2)*(-1+sig*qnorm(rank)+x1+x2>0) + qnorm(rank)return(list(z=z,tz=tz,x=x,y=y))
}
testData <- GenerateData(500,0,1)
# The true value for threshold variable is c( -1, 1, 1).
starting \leq c(-1,1)n <- 500
bdw <- 2*sd(testData$x[,-3]%*%c(-1,1)+testData$x[,3])*(log(n)/sqrt(n))
fit1 <- prof_smooth(testData$z, testData$tz,testData$x[,-3],
                         testData$x[,3],testData$y,tau=0.5,
                         bdw,starting,method="optim")
phats = matrix(fit1,2,1)fit2 <- rq_mix_boot(testData$z,testData$tz,testData$x[,-3],
                     testData$x[,3],testData$y,taus=0.5,
                    bdws = bdw,phats,boot_times = 1000)
Lam = fit2$Lam.boot[[1]]phat = fit1fit3 <- rq_bias(testData$z,testData$tz,testData$x[,-3],
                     testData$x[,3],testData$y,tau=0.5,
                     bdw,phat,Lam)
```
rq\_mix\_boot *Estimate the asymptotic covariance matrix for threshold parameters by mixed bootstrap*

#### Description

rq\_mix\_boot aims at estimating the asymptotic covariance matrix by mixed bootstrap method. It updates the regression coefficients by calculating a mean and then update the threshold parameters given the updated regression coefficients.

#### Usage

```
rq_mix_boot(z, tz, x2, x1, y, taus, bdws, phats, boot_times = 1000)
```
#### Arguments

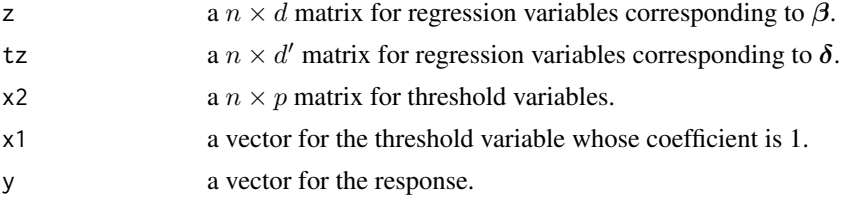

<span id="page-7-0"></span>

#### <span id="page-8-0"></span>rq\_wald 9

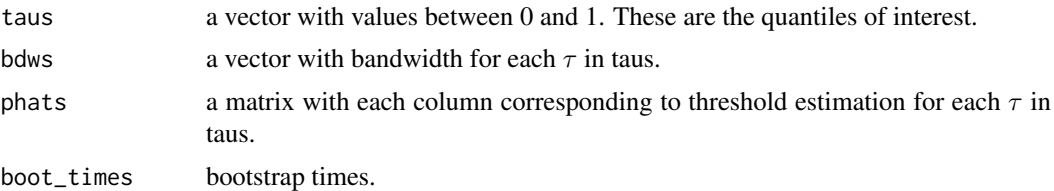

#### Value

This function returns an object with 3 objects.

index.boot a list of length equal to taus, the bootstrap estimates for  $\psi(\tau)$  for each  $\tau$ . time.boot a list of length equal to taus, the bootstrap calculation times for each  $\tau$ . Lam.boot a list of length equal to taus, the covariance matrix estimation for each  $\tau$ .

#### Author(s)

Yingying Zhang, <yyzhang@fem.ecnu.edu.cn>.

#### Examples

```
GenerateData <- function(n,sig,delta){
    z1 = \text{resp}(n, \text{ rate } = 1)z2 = runif(n, 0, 1)x1 = \text{norm}(n, 1, 1)x2 = rnorm(n, 0, 1)z = \text{cbind}(1, z1, z2)tz = \text{cbind}(z1, z2)x = \text{cbind}(1, x1, x2)rank = runif(n, 0, 1)y = 1 + z1 + z2 + delta*(z1 + z2)*(-1+sig*qnorm(rank)+x1+x2>0) + qnorm(rank)return(list(z=z,tz=tz,x=x,y=y))
}
testData <- GenerateData(500,0,1)
starting \leftarrow c(-1,1)# The true value for threshold variable is c( -1, 1, 1).
n <- 500
bdw <- 2*sd(testData$x[,-3]%*%c(-1,1)+testData$x[,3])*(log(n)/sqrt(n))
fit1 <- prof_smooth(testData$z, testData$tz,testData$x[,-3],
                         testData$x[,3],testData$y,tau=0.5,
                         bdw,starting,method="optim")
phats = matrix(fit1,2,1)fit2 <- rq_mix_boot(testData$z,testData$tz,testData$x[,-3],
                     testData$x[,3],testData$y,taus=0.5,
                     bdws = bdw,phats,boot_times = 10)
```
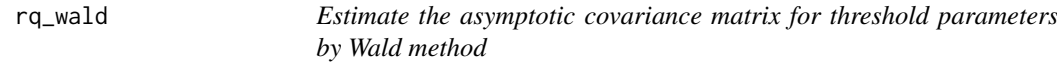

#### Description

rq\_wald aims at estimating the asymptotic covariance matrix denoted as  $\Lambda(\tau)$  by Wald method.

10 rq\_wald

#### Usage

rq\_wald(z, tz, x2, x1, y, tau, bdw, phat)

#### Arguments

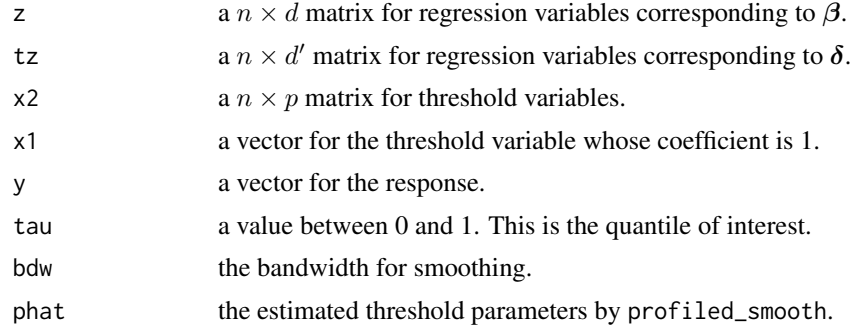

#### Value

This function returns the asymptotic covariance estimation for threshold parameters.

#### Author(s)

Yingying Zhang, <yyzhang@fem.ecnu.edu.cn>.

```
GenerateData <- function(n,sig,delta){
    z1 = \text{resp}(n, \text{ rate } = 1)z2 = runif(n, 0, 1)x1 = \text{norm}(n, 1, 1)x2 = rnorm(n, 0, 1)z = \text{cbind}(1, z1, z2)tz = \text{cbind}(z1, z2)x = \text{cbind}(1, x1, x2)rank = runif(n, 0, 1)y = 1 + z1 + z2 + delta*(z1 + z2)*(-1+sig*qnorm(rank)+x1+x2>0) + qnorm(rank)return(list(z=z,tz=tz,x=x,y=y))
}
testData <- GenerateData(500,0,1)
# The true value for threshold variable is c( -1, 1, 1).
starting \leq c(-1,1)fit1 <- prof_smooth(testData$z, testData$tz,testData$x[,-3],
                         testData$x[,3],testData$y,tau=0.5,
                         bdw=0.18,starting,method="optim")
fit2 <- rq_wald(testData$z,testData$tz,testData$x[,-3],
                 testData$x[,3],testData$y,tau=0.5,
                 bdw=0.18, phot = fit1)
```
# <span id="page-10-0"></span>Index

prof\_smooth, [1](#page-0-0) prof\_unsmooth\_taus, [3](#page-2-0)

rq\_bias, [7](#page-6-0) rq\_mix\_boot, [8](#page-7-0) rq\_wald, [9](#page-8-0) rqs\_constant\_test, [5](#page-4-0)